# Quantile Regression Computation: From the Inside and the Outside

Roger Koenker

University of Illinois, Urbana-Champaign

UI Statistics: 24 May 2008

Slides will be available on my webpages: click "Software."

# The Origin of Regression - Regression Through the Origin

Find the line with mean residual zero that minimizes the sum of absolute residuals.

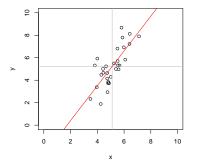

**Problem:**  $\min_{\alpha,\beta} \sum_{i=1}^{n} |y_i - \alpha - x_i\beta|$  s.t.  $\bar{y} = \alpha + \bar{x}\beta$ .

## Boscovich/Laplace Methode de Situation

**Algorithm:** Order the n candidate slopes:  $b_i = (y_i - \bar{y})/(x_i - \bar{x})$  denoting them by  $b_{(i)}$  with associated weights  $w_{(i)}$  where  $w_i = |x_i - \bar{x}|$ . Find the weighted median of these slopes.

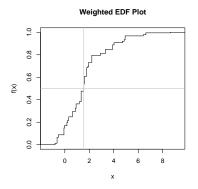

Methode de Situation via Optimization

$$\begin{split} \mathsf{R}(\mathsf{b}) &= \sum |\tilde{y}_i - \tilde{x}_i \mathsf{b}| = \sum |\tilde{y}_i / \tilde{x}_i - \mathsf{b}| \cdot |\tilde{x}_i|.\\ \mathsf{R}'(\mathsf{b}) &= -\sum \mathsf{sgn}(\tilde{y}_i / \tilde{x}_i - \mathsf{b}) \cdot |\tilde{x}_i|. \end{split}$$

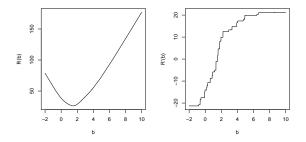

**A** ►

# Quantile Regression through the Origin in R

This can be easily generalized to compute quantile regression estimates:

```
wquantile <- function(x, y, tau = 0.5) {
    o <- order(y/x)
    b <- (y/x)[o]
    w <- abs(x[o])
    k <- sum(cumsum(w) < ((tau - 0.5) * sum(x) + 0.5 * sum(w)))
    list(coef = b[k + 1], k = ord[k+1])
}</pre>
```

Warning: When  $\bar{x} = 0$  then  $\tau$  is irrelevant. Why?

・ 何 ト ・ ヨ ト ・ ヨ ト ・ ヨ

#### Edgeworth's (1888) Plural Median

What if we want to estimate both  $\alpha$  and  $\beta$  by median regression?

**Problem:**  $\min_{\alpha,\beta} \sum_{i=1}^{n} |y_i - \alpha - x_i\beta|$ 

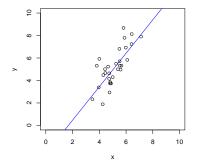

# Edgeworth's (1888) Dual Plot: Anticipating Simplex

Points in sample space map to lines in parameter space.

$$(x_i, y_i) \mapsto \{(\alpha, \beta) : \alpha = y_i - x_i \beta\}$$

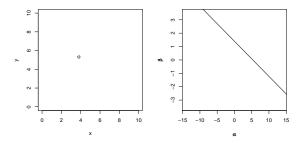

# Edgeworth's (1888) Dual Plot: Anticipating Simplex

Lines through pairs of points in sample space map to points in parameter space.

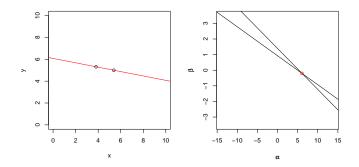

# Edgeworth's (1888) Dual Plot: Anticipating Simplex

All pairs of observations produce  $\binom{n}{2}$  points in dual plot.

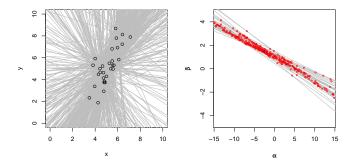

## Edgeworth's (1888) Dual Plot: Anticipating Simplex Follow path of steepest descent through points in the dual plot.

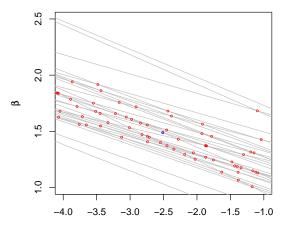

#### Barrodale-Roberts Implementation of Edgeworth

```
rqx<- function(x, y, tau = 0.5, max.it = 50) { # Barrodale and Roberts -- lite
        p \leftarrow ncol(x); n \leftarrow nrow(x)
        h <- sample(1:n, size = p) #Phase I -- find a random (!) initial basis
        it <- 0
        repeat {
                it <- it + 1
                Xhinv <- solve(x[h, ])</pre>
                bh <- Xhinv %*% v[h]
                rh <- v - x %*% bh
        #find direction of steepest descent along one of the edges
                g <- - t(Xhinv) %*% t(x[ - h, ]) %*% c(tau - (rh[ - h] < 0))
                g <- c(g + (1 - tau), - g + tau)
                ming <- min(g)
                if(ming >= 0 || it > max.it) break
                h.out <- seq(along = g)[g == ming]
                sigma <- ifelse(h.out <= p, 1, -1)
                if(sigma < 0) h.out <- h.out - p
                d <- sigma * Xhinv[, h.out]
        #find step length by one-dimensional wouantile minimization
                xh <- x %*% d
                step <- wquantile(xh, rh, tau)</pre>
                h.in <- step$k
                h <- c(h[ - h.out], h.in)
        3
        if(it > max.it) warning("non-optimal solution: max.it exceeded")
        return(bh)
}
```

- 4 週 ト - 4 三 ト - 4 三 ト

## Linear Programming Duality

$$\begin{array}{ll} \textbf{Primal:} & \min_{x} \{ c^{\top} x | Ax - b \in \mathsf{T}, \ x \in \mathsf{S} \} \\ \textbf{Dual:} & \max_{y} \{ b^{\top} y | c - A^{\top} y \in \mathsf{S}^{*}, \ y \in \mathsf{T}^{*} \} \end{array}$$

The sets S and T are closed convex cones, with dual cones S\* and T\*. A cone K\* is dual to K if:

$$\mathsf{K}^* = \{ \mathsf{y} \in \mathsf{R}^n | \mathsf{x}^\top \mathsf{y} \ge \mathsf{0} \text{ if } \mathsf{x} \in \mathsf{K} \}$$

## Linear Programming Duality

$$\begin{array}{ll} \textbf{Primal:} & \min_{x} \{ c^{\top} x | Ax - b \in \mathsf{T}, \ x \in \mathsf{S} \} \\ \textbf{Dual:} & \max_{y} \{ b^{\top} y | c - A^{\top} y \in \mathsf{S}^{*}, \ y \in \mathsf{T}^{*} \} \end{array}$$

The sets S and T are closed convex cones, with dual cones S\* and T\*. A cone K\* is dual to K if:

$$\mathsf{K}^* = \{ \mathsf{y} \in \mathbb{R}^n | \mathsf{x}^\top \mathsf{y} \ge \mathsf{0} \text{ if } \mathsf{x} \in \mathsf{K} \}$$

Note that for any feasible point (x, y)

$$b^{\top}y \leqslant y^{\top}Ax \leqslant c^{\top}x$$

while optimality implies that

$$b^{\top}y = c^{\top}x.$$

Splitting the QR "residual" into positive and negative parts, yields the primal linear program,

 $\min_{(\mathfrak{b},\mathfrak{u},\nu)}\{\tau\mathbf{1}^{\top}\mathfrak{u}+(1-\tau)\mathbf{1}^{\top}\nu\mid X\mathfrak{b}+\mathfrak{u}-\nu-\mathfrak{y}\in\{0\},\quad (\mathfrak{b},\mathfrak{u},\nu)\in\mathsf{R}^p\times\mathsf{R}^{2n}_+\}.$ 

Splitting the QR "residual" into positive and negative parts, yields the primal linear program,

 $\min_{(b,u,\nu)} \{ \tau \mathbf{1}^\top u + (1-\tau) \mathbf{1}^\top \nu \mid Xb + u - \nu - y \in \{0\}, \quad (b,u,\nu) \in \mathsf{R}^p \times \mathsf{R}^{2n}_+ \}.$ 

with dual program:

$$\max_{d} \{ \boldsymbol{y}^{\top} \boldsymbol{d} \mid \boldsymbol{X}^{\top} \boldsymbol{d} \in \{\boldsymbol{0}\}, \quad \tau \boldsymbol{1} - \boldsymbol{d} \in \boldsymbol{\mathsf{R}}^{n}_{+}, \quad (1 - \tau) \boldsymbol{1} + \boldsymbol{d} \in \boldsymbol{\mathsf{R}}^{n}_{+} \},$$

Splitting the QR "residual" into positive and negative parts, yields the primal linear program,

 $\min_{(b,u,\nu)} \{ \tau \mathbf{1}^\top u + (1-\tau) \mathbf{1}^\top \nu \mid Xb + u - \nu - y \in \{0\}, \quad (b,u,\nu) \in \mathsf{R}^p \times \mathsf{R}^{2n}_+ \}.$ 

with dual program:

$$\begin{split} \max_{d} \{ y^{\top} d \mid X^{\top} d \in \{0\}, \quad \tau 1 - d \in \mathsf{R}^{n}_{+}, \quad (1 - \tau) 1 + d \in \mathsf{R}^{n}_{+} \}, \\ \max_{d} \{ y^{\top} d \mid X^{\top} d = 0, \ d \in [\tau - 1, \tau]^{n} \}, \end{split}$$

Splitting the QR "residual" into positive and negative parts, yields the primal linear program,

 $\min_{(b,u,\nu)} \{ \tau \mathbf{1}^\top u + (1-\tau) \mathbf{1}^\top \nu \mid Xb + u - \nu - y \in \{0\}, \quad (b,u,\nu) \in \mathsf{R}^p \times \mathsf{R}^{2n}_+ \}.$ 

with dual program:

$$\begin{split} \max_{d} \{ y^{\top} d \mid X^{\top} d \in \{0\}, \quad \tau 1 - d \in \mathsf{R}^{n}_{+}, \quad (1 - \tau) 1 + d \in \mathsf{R}^{n}_{+} \}, \\ \max_{d} \{ y^{\top} d \mid X^{\top} d = 0, \ d \in [\tau - 1, \tau]^{n} \}, \\ \max_{a} \{ y^{\top} a \mid X^{\top} a = (1 - \tau) X^{\top} 1, \quad a \in [0, 1]^{n} \} \end{split}$$

## Quantile Regression Dual

The dual problem for quantile regression may be formulated as:

$$\max_{a} \{ \boldsymbol{y}^{\top} \boldsymbol{a} | \boldsymbol{X}^{\top} \boldsymbol{a} = (1 - \tau) \boldsymbol{X}^{\top} \boldsymbol{1}, \ \boldsymbol{a} \in [0, 1]^{n} \}$$

What do these  $\hat{a}_i(\tau)$ 's mean statistically?

They are regression rank scores (Gutenbrunner and Jurečková (1992)):

$$\hat{a}_i(\tau) \in \begin{cases} \{1\} & \text{if } y_i > x_i^\top \hat{\beta}(\tau) \\ (0,1) & \text{if } y_i = x_i^\top \hat{\beta}(\tau) \\ \{0\} & \text{if } y_i < x_i^\top \hat{\beta}(\tau) \end{cases}$$

The integral  $\int \hat{a}_i(\tau) d\tau$  is something like the rank of the ith observation. It answers the question: On what quantile does the ith observation lie?

・ 同 ト ・ ヨ ト ・ ヨ ト …

# Linear Programming: The Inside Story

The Simplex Method (Edgeworth/Dantzig/Kantorovich) moves from vertex to vertex on the outside of the constraint set until it finds an optimum.

Interior point methods (Frisch/Karmarker/et al) take Newton type steps toward the optimal vertex from inside the constraint set.

# Linear Programming: The Inside Story

The Simplex Method (Edgeworth/Dantzig/Kantorovich) moves from vertex to vertex on the outside of the constraint set until it finds an optimum.

Interior point methods (Frisch/Karmarker/et al) take Newton type steps toward the optimal vertex from inside the constraint set.

A toy problem: Given a polygon inscribed in a circle, find the point on the polygon that maximizes the sum of its coordinates:

$$\max\{e^\top u|A^\top x=u,\ e^\top x=1,\ x\geqslant 0\}$$

were *e* is vector of ones, and A has rows representing the n vertices. Eliminating u, setting c = Ae, we can reformulate the problem as:

$$\max\{c^\top x | e^\top x = 1, \quad x \geqslant 0\},$$

イロト イポト イヨト イヨト 二日

#### Toy Story: From the Inside

Simplex goes around the outside of the polygon; interior point methods tunnel from the inside, solving a sequence of problems of the form:

$$\max\{c^{\top}x + \mu \sum_{i=1}^{n} \log x_i | e^{\top}x = 1\}$$

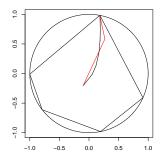

#### Toy Story: From the Inside

By letting  $\mu \to 0$  we get a sequence of smooth problems whose solutions approach the solution of the LP:

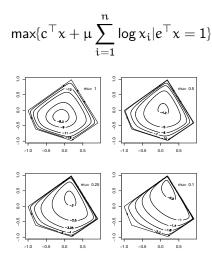

#### Implementation: Meketon's Affine Scaling Algorithm

```
meketon <- function (x, y, eps = 1e-04, beta = 0.97) {
   f <- lm.fit(x,y)
   n <- length(y)</pre>
   w \leftarrow rep(0, n)
   d \leftarrow rep(1, n)
   its <- 0
   while(sum(abs(f$resid)) - crossprod(y, w) > eps) {
       its <- its + 1
       s <- f s id * d
       alpha <- max(pmax(s/(1 - w), -s/(1 + w)))
       w <-w + (beta/alpha) * s
       d \le pmin(1 - w, 1 + w)^2
       f <- lm.wfit(x,y,d)
       }
   list(coef = f$coef, iterations = its)
   }
```

## Mehrotra Primal-Dual Predictor-Corrector Algorithm

The algorithms implemented in quantreg for R are based on Mehrotra's Predictor-Corrector approach. Although somewhat more complicated than Meketon this has several advantages:

- Better numerical stability and efficiency due to better central path following,
- Easily generalized to incorporate linear inequality constraints.
- Easily generalized to exploit sparsity of the design matrix.

These features are all incorporated into various versions of the algorithm in quantreg, and coded in Fortran.

・ 同 ト ・ ヨ ト ・ ヨ ト

#### Back to Basics

Which is easier to compute: the median or the mean?

```
> x <- rnorm(10000000) # n = 10<sup>8</sup>
> system.time(mean(x))
    user system elapsed
    10.277    0.035    10.320
> system.time(kuantile(x,.5))
    user system elapsed
    5.372    3.342    8.756
```

kuantile is a quantreg implementation of the Floyd-Rivest (1975) algorithm. For the median it requires  $1.5n + O((n \log n)^{1/2})$  comparisons.

Portnoy and Koenker (1997) propose a similar strategy for "preprocessing" quantile regression problems to improve efficiency for large problems.

# Globbing for Median Regression

Rather than solving min  $\sum |y_i - x_i b|$  consider:

- Preliminary estimation using random  $m = n^{2/3}$  subset,
- $\label{eq:construct} \textbf{@ Construct confidence band } x_i^\top \hat{\beta} \pm \kappa \| \hat{V}^{1/2} x_i \|.$
- $\label{eq:Find} \textbf{ J}_L = \{i|y_i \text{ below band }\}, \text{ and } J_H = \{i|y_i \text{ above band }\},$
- Glob observations together to form pseudo observations:

$$(\mathbf{x}_{\mathsf{L}}, \mathbf{y}_{\mathsf{L}}) = (\sum_{i \in \mathsf{J}_{\mathsf{L}}} \mathbf{x}_{i}, -\infty), \quad (\mathbf{x}_{\mathsf{H}}, \mathbf{y}_{\mathsf{H}}) = (\sum_{i \in \mathsf{J}_{\mathsf{H}}} \mathbf{x}_{i}, +\infty)$$

Solve the problem (with m+2 observations)

$$\min \sum |y_i - x_i b| + |y_L - x_L b| + |y_H - x_H b|$$

• Verify that globbed observations have the correct predicted signs.

・ 回 ト ・ ヨ ト ・ ヨ ト ・ ヨ

## The Laplacian Tortoise and the Gaussian Hare

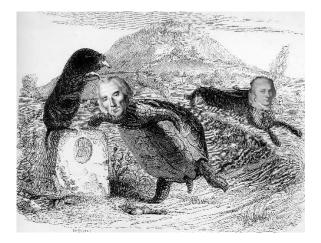

#### Retouched 18th century woodblock photo-print

Roger Koenker (U. of Illinois)

Quantile Regression Computation

UI Stat: 24.5.2008 22 / 22

Image: A math a math a math